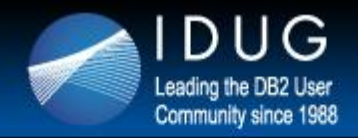

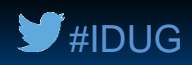

# **At Your Service: Optimizing DB2 for z/OS for Client-Server Applications**

#### **Robert Catterall**

*IBM*

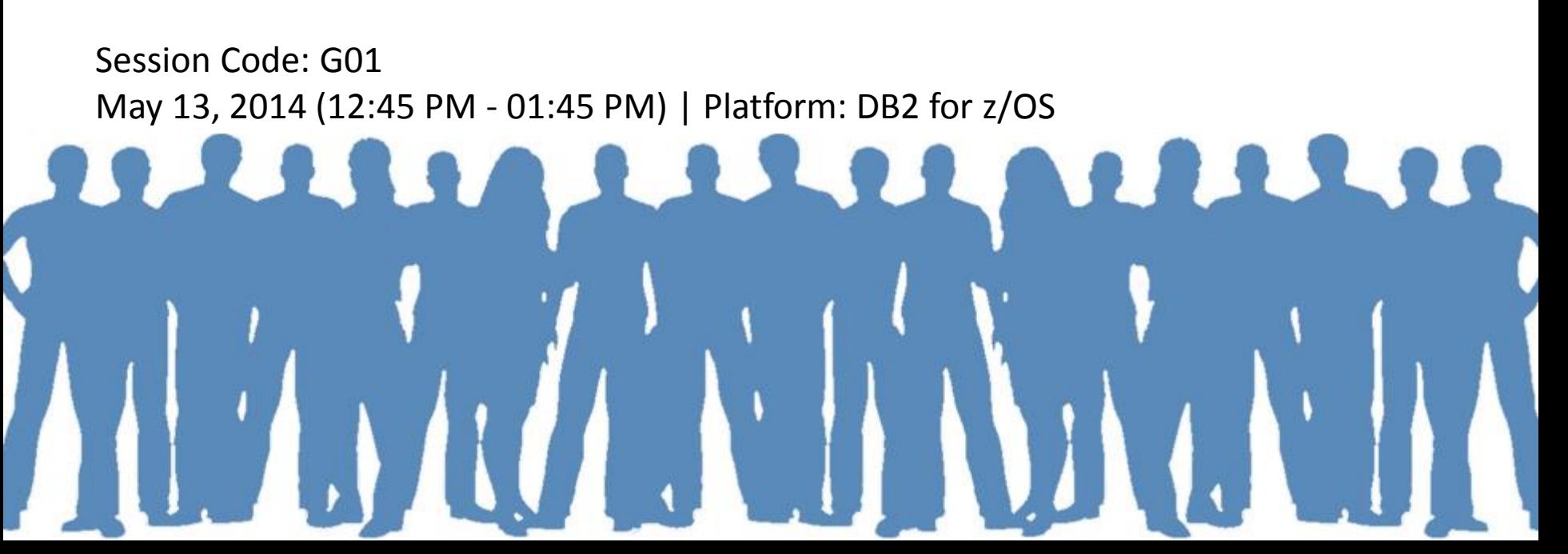

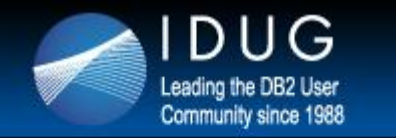

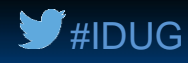

#### **Agenda**

- The current DB2 for z/OS client-server landscape
- Optimizing DB2 for z/OS for client-server performance
- Optimizing DB2 for z/OS for client-server scalability
- Optimizing DB2 for z/OS for client-server availability
- Optimizing DB2 for z/OS for client-server security

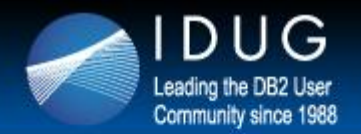

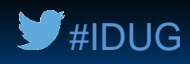

# The current DB2 for z/OS client-server landscape

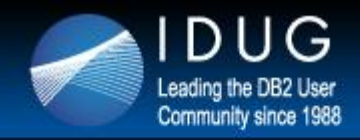

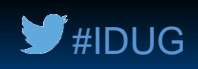

# **What I mean by "DB2 for z/OS client-server application"**

- I mean an application that accesses DB2 for z/OS-managed data by way of the DB2 distributed data facility (DDF)
	- There are, of course, other client-server configurations that involve DB2 for z/OS and don't involve DDF – for example:
		- Client invokes a CICS transaction through the CICS Transaction Gateway, and CICS transaction program accesses DB2 data
		- Client places a message on a WebSphere MQ queue, and a server-side process (maybe a CICS transaction, maybe a DB2 stored procedure) gets that message and interacts with the DB2 database accordingly
		- Client programs run in WebSphere Application Server for z/OS, and access data in a "local" DB2 subsystem, using the type 2 JDBC driver and the RRS attach
	- These other DB2-related client-server configurations are outside the scope of this presentation

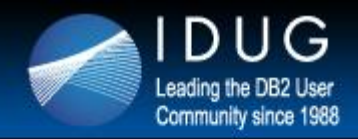

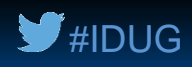

# **Big, and getting bigger**

- My observation: client-server computing (the DDF kind) is far and away the number one driver of DB2 for z/OS workload growth
	- DB2 accounting trace data can be aggregated by connection type, and at many sites the DRDA connection type (the DDF workload) already accounts for the largest share of class 2 CPU time (SQL statement execution)
		- More than call attach, TSO attach, CICS, RRS attach, etc.
	- For some DB2 subsystems, over 90% of the total SQL workload is driven by DRDA requesters
	- Plenty of organizations have a DDF transaction rate that is in the hundreds per second for a single DB2 subsystem, or over 1000 per second on a DB2 data sharing group

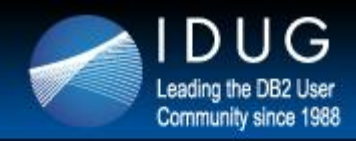

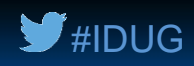

# **If client-server is driving mainframe DB2 growth…**

- …what's driving client-server growth?
- There are multiple contributors:
	- Packaged applications (e.g., ERP, HR, and financial management apps)
	- Analytics applications (e.g., COGNOS, SPSS, BusinessObjects)
	- In-house-written applications
- For these applications, DB2 for z/OS is an attractive data server because:
	- It houses a lot of "source" data (often referred to as "data of record")
	- *That data can be accessed via standard, non-DBMS-specific interfaces* (two popular examples being JDBC and ODBC)

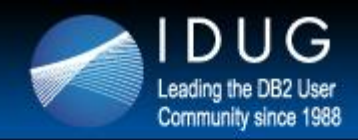

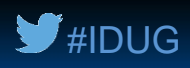

### **The importance of standards**

- "Modern" application developers are fine with writing DB2 for z/OS-accessing programs, as long as this doesn't require them to do things differently versus coding for other DBMSs
- Similarly, application vendors are willing to support DB2 for z/OS as a data server if this doesn't require a lot of change versus other data servers
- What that means for mainframe DB2 people: if you want to grow the DB2 for z/OS workload at your site, put out the welcome mat for application developers (and application vendors)

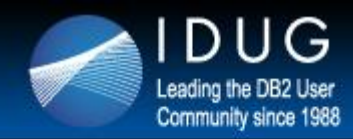

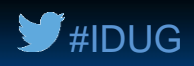

## **Seeing things from a developer's perspective**

- Scenario: an application written by your organization's developers has pretty severe lock contention problems with the standard DB2 for z/OS page-level locking in effect
	- You could switch to row-level locking (the standard for other DBMSs, including DB2 for LUW), or you could insist that the developers change their code to work well with page-level locking
	- If you do the former, have you "sold out?"
		- NO! Row-level locking is a feature of DB2 for z/OS, *and it's a good thing that the application in question is running with DB2 on the mainframe*
- The key, then, is to optimize DB2 for z/OS (for performance and in other ways) without making DB2 for z/OS an uninviting dataserving platform for client-server applications
	- *That's what the rest of this presentation is about*

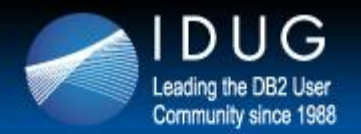

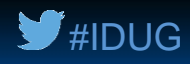

# Optimizing DB2 for z/OS for client-server performance

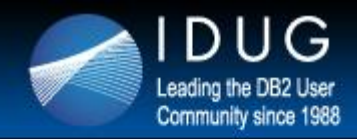

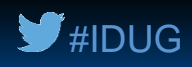

### **Use high-performance DBATs**

- Introduced with DB2 10 for z/OS (in conversion mode)
- How they're activated: a DBAT used to execute a package bound with RELEASE(DEALLOCATE) becomes a high-performance DBAT
	- The DBAT will stay dedicated to the connection through which it was instantiated and can be reused by 200 transactions (then it will be terminated to free up resources allocated to the thread)
- The benefit: high-performance DBATs enable you to get for DB2 client-server transactional workloads the CPU-efficiency benefits of RELEASE(DEALLOCATE) packages + persistent threads
	- Conceptually similar to executing RELEASE(DEALLOCATE) packages with CICS-DB2 protected entry threads
	- For simple transactions, could reduce in-DB2 CPU time by 10% or more

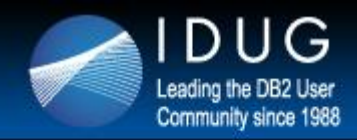

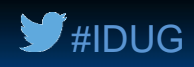

### **More on high-performance DBATs**

- One way to activate high-performance DBATs: bind the IBM Data Server Driver packages (or the DB2 Connect packages) with RELEASE(DEALLOCATE)
	- If you do that, consider binding these packages into the standard NULLID collection with RELEASE(COMMIT), and into another collection with RELEASE(DEALLOCATE)
		- Then, by way of a client-side data source property, point applications to one collection or the other – this allows you to use high-performance DBATs in a more granular fashion, versus for all your client-server applications
- Another way to activate high-performance DBATs: bind packages of DB2 stored procedures called by DRDA requesters with RELEASE(DEALLOCATE)

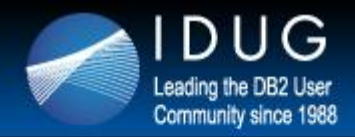

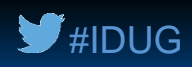

### **Use native SQL procedures**

#### • These can boost performance in two ways

- They provide a means of *dynamically invoking* static SQL
	- Meaning: a native SQL procedure (like an external stored procedure) can be invoked by way of (for example) a JDBC or ODBC call, and a lot of client-side developers like to use JDBC and/or ODBC
	- Static SQL generally delivers optimum performance (though CPU savings versus client-issued dynamic SQL DML statements may be insignificant for very simple transactions involving only two or three SQL statements)
- If you're already using external stored procedures for DB2 client-server applications, shifting to native SQL procedures can reduce System z general-purpose CPU utilization by substantially increasing zIIP offload
- Bonus: with DB2 11 (NFM), native SQL procedures support:
	- Array-type input and output parameters (when called from a Java client using type 4 JDBC driver, or by another SQL PL routine)
	- Autonomous transactions (independent of caller's unit of work)

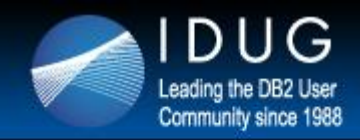

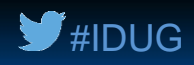

#### **Use "native" SQL user-defined functions, too**

- Introduced with DB2 10 in new-function mode
- "Native SQL UDFs" is my term officially these are called compiled SQL scalar functions (or sometimes non-inline SQL scalar functions) in the DB2 documentation
- Written in SQL PL, like native SQL procedures
- Also like native SQL procedures, these UDFs run under the task of the invoking application process
	- If that process is a DDF-connected application, the z/OS task is a preemptable SRB in the DDF address space, and that makes the "native" SQL UDF zIIP-eligible
	- Also: if a "native" SQL UDF appears in, say, a correlated subquery, it could be invoked LOTS of times in the execution of one query, and that magnifies the benefit of the "native" SQL UDF running under the invoker's task

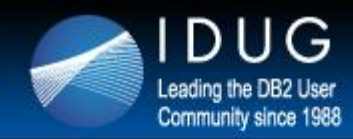

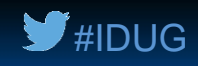

#### **Go big on System z memory – DB2 buffer pools**

- An organization conducted a performance test of an application, with DB2 for z/OS versus DB2 for LUW as the data server
- Initial tests showed that throughput with DB2 for z/OS was only 30% of that seen with DB2 for LUW
	- We saw that 90% of in-DB2 time (on z/OS) was wait-for-read-I/O time
- Turned out that the DB2 for LUW server had **96 GB** of memory for buffer pools, versus **2 GB** for DB2 for z/OS
	- In that light, DB2 for z/OS performance was remarkably good
- The message: distributed systems data servers often have loads of memory – your System z server can (and should), too, and a great use of Big Memory is big DB2 for z/OS buffer pools
	- Mainframe memory: way less expensive than it used to be, doesn't affect software costs, reduces CPU utilization, and boosts throughput

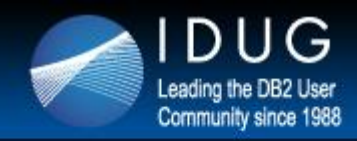

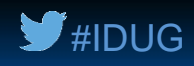

#### **Leverage dynamic statement caching**

- Unless you've packaged "table-touching" SQL in DB2 stored procedures, likely that most all of your client-server application SQL will be dynamic, due to use of JDBC and/or ODBC
	- Yes, SQLJ (embedded, static SQL in Java programs) is an option, but in my experience JDBC is much more widely used than SQLJ
- That being the case, caching of prepared dynamic SQL statements is very important for DB2 client-server application performance
	- No new news there  $-$  my message to you is:
		- If your z/OS LPAR has a lot of memory (and I hope it does see previous slide) then use it to have a statement cache that's big enough to deliver a high hit ratio (I regularly see hit ratios north of 90%, and I'd tell you to shoot for that)

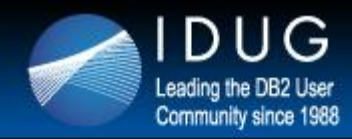

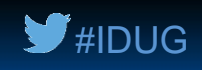

### **Let DB2, if needs be, parameterize dynamic SQL for you**

- A lot of client-side developers (and application vendors) know that parameterizing dynamic SQL statements is key to maximizing the performance benefit of dynamic statement caching
	- Referring to use of the ? parameter marker vs. literal values in predicates
- That said, sometimes you have to deal with unparameterized SQL statements
	- In such cases, take advantage of the CONCENTRATE STATEMENTS WITH LITERALS functionality introduced with DB2 10 for z/OS
		- Can be specified as an attribute of a PREPARE statement, or in a client-side data source or connection property (for JDBC or ODBC access to DB2)
		- When used, DB2 checks global statement cache for an incoming statement containing a literal value, and if there's no hit then literal value is replaced by & and DB2 checks again (and prepares and caches statement if again no hit)
		- Remember, sometimes you WANT optimizer to see literal values in predicates

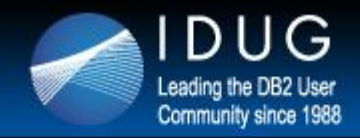

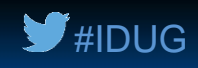

### **Get your DDF-related dispatching priorities right**

- Assign DDF itself to a high-priority service class
	- Give it the same priority as DBM1, MSTR, and your stored procedure address spaces (IRLM should be in the higher-priority SYSSTC service class)
	- Only the DDF "system" tasks will have this high priority, and they typically account for a very small percentage of total DDF workload CPU consumption
		- Though these tasks tend to use only a small amount of CPU capacity, they must be dispatched readily when they have work to do, or DDF throughput will suffer
- Assign DDF-using applications to service classes as appropriate if you don't, they will get "discretionary" priority by default
	- There are a dozen or so identifiers that you can use to map particular DDFusing applications to service classes
		- Examples: DB2 auth ID, collection name, client-provided accounting information
	- A really good write-up on WLM policy set-up for a DDF workload: section 3.3.2 of IBM "redbook" titled *DB2 9 for z/OS: Distributed Functions*
		- http://www.redbooks.ibm.com/abstracts/sg246952.html?Open

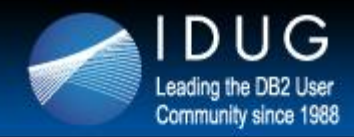

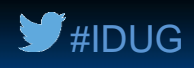

#### **Don't over-utilize zIIP engines**

- As z/OS people, we're accustomed to driving general-purpose engines to very high levels of utilization (90% or more) while still getting excellent throughput and response times
- DO NOT run zIIP engines at such high levels of utilization
	- The problem: if zIIP engines are too busy, zIIP-eligible work can run on general-purpose CPs, but that can introduce processing delays
	- In a DB2 10 (or 11) environment, these delays can negatively impact prefetch performance, because asynchronous read-related processing became zIIP-eligible starting with DB2 10
		- Degraded prefetch performance can slow prefetch-intensive applications (e.g., batch, business intelligence), with slowdown showing up as an increase in DB2 monitor-reported "wait for other read" time (accounting class 3)
- I've seen zIIP-eligible workloads perform well with zIIPs running at 60% or even 70%, but I wouldn't want to go over that level

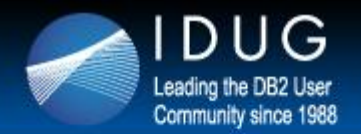

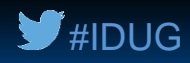

# Optimizing DB2 for z/OS for client-server scalability

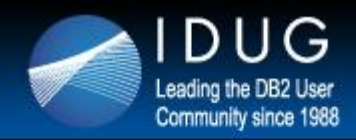

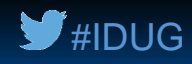

## **Have plenty of connections**

- CONDBAT in ZPARM (also known as MAX REMOTE CONNECTED)
	- Value can be up to 150,000
	- **What's important:** CONDBAT > MAXDBAT, and CMTSTAT = INACTIVE, so that connections can go inactive when DDF transactions complete, and DBATs can be disassociated from connections (and therefore pooled)
		- Referring here to "regular" DBATs high-performance DBATs remain associated with their instantiating connections
	- You probably want CONDBAT value to be at least twice the MAXDBAT value (relatively small % of connections likely to be active at one time)
	- How you can tell if your CONDBAT value is too small (reaching limit causes subsequent connection requests to be rejected):
		- Check a DB2 monitor-generated statistics long report (or online monitor display), and find the DDF ACTIVITY section
		- Look for the field with a label like CONN REJECTED-MAX CONNECTED if the value is non-zero, you should probably increase your CONDBAT value

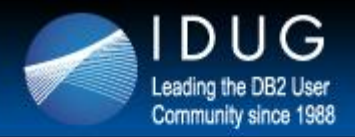

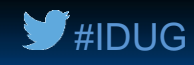

### **Have plenty of DBATs**

- MAXDBAT in ZPARM (also known as MAX REMOTE ACTIVE)
	- Starting with DB2 10, can be set as high as 19,999 (though practical limit is probably below that number)
		- I'd probably aim to see that MAXDBAT + CTHREAD does not exceed 10,000
		- This assumes that packages have been rebound (perhaps via ALTER PROCEDURE with REGENERATE for native SQL procedures and UDFs) – in that case almost all thread-related storage will be above the 2 GB bar in DBM1
		- Remember, if you increase your MAXDBAT value, increase CONDBAT, too
	- If you want to use high-performance DBATs, may want to substantially increase your MAXDBAT value first (like maybe double it)
		- A high-performance DBAT, once instantiated, does not go back into the DBAT pool; thus, more high-performance DBATs means fewer DBATs in the pool if you don't increase MAXDBAT, and you want a fair number of pooled DBATs
		- In DB2 monitor-generated statistics long report, compare a field with a label like HWM ACTIVE DBATS-BND DEALLC to your MAXDBAT value (if former gets anywhere near latter, boost MAXDBAT value)

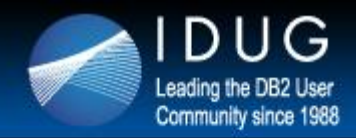

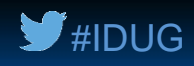

#### **Have plenty of zIIP MIPs**

- This is a performance thing (as previously mentioned), but it's also a scalability thing
- At one time, you could only get one zIIP engine for every generalpurpose engine on a System z server – now you can get two
	- On zEC12 or zBC12, since July 23, 2013
- The more heavily weighted your workload is towards DB2 clientserver (in a DDF context), the more zIIP vs. GCP capacity you want
- Remember, it's not just DDF-related activity driving zIIP utilization, and "other use" is increasing
	- DB2 10: RUNSTATS, prefetch reads, database writes, XML schema validation
	- DB2 11: log I/Os, pseudo-deleted IX entry clean-up, more utility processing
	- And, I'm seeing more WebSphere on z/OS think zAAP-on-zIIP
	- Ensure that zIIP capacity stays ahead of zIIP demand

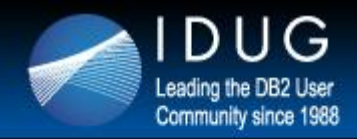

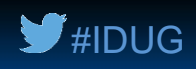

## **Use type 4 JDBC/ODBC drivers**

- Straight from application server to DB2 not through a gateway
	- Simpler, more robust, more scalable infrastructure (fewer "moving parts")
	- Better performance (eliminates "hop" to DB2 Connect gateway)
- Another recommendation: use IBM Data Server Driver vs. DB2 Connect (if you're licensed for latter you can use former)
	- Lighter-weight client
	- Easier upgrade to new maintenance levels and new releases
	- Not just JDBC, ODBC: also SQLJ, .NET, CLI, OLE DB, PHP, Ruby, Python, Perl
- WAS for z/OS to local DB2: use type 2 or type 4 JDBC driver?
	- Type 2 provides more CPU-efficient access to DB2 (good for Java transactions that issue a good number of quick-running SQL statements)
	- Type 4 delivers more zIIP utilization for SQL statement execution (good for longer-running SQL statements, and for native SQL procedures)

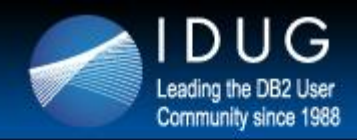

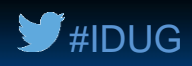

### **Leverage DB2 data sharing technology**

- Scalability on steroids
- Up to 19,999 DBATs and 150,000 connections per member of a DB2 data sharing group

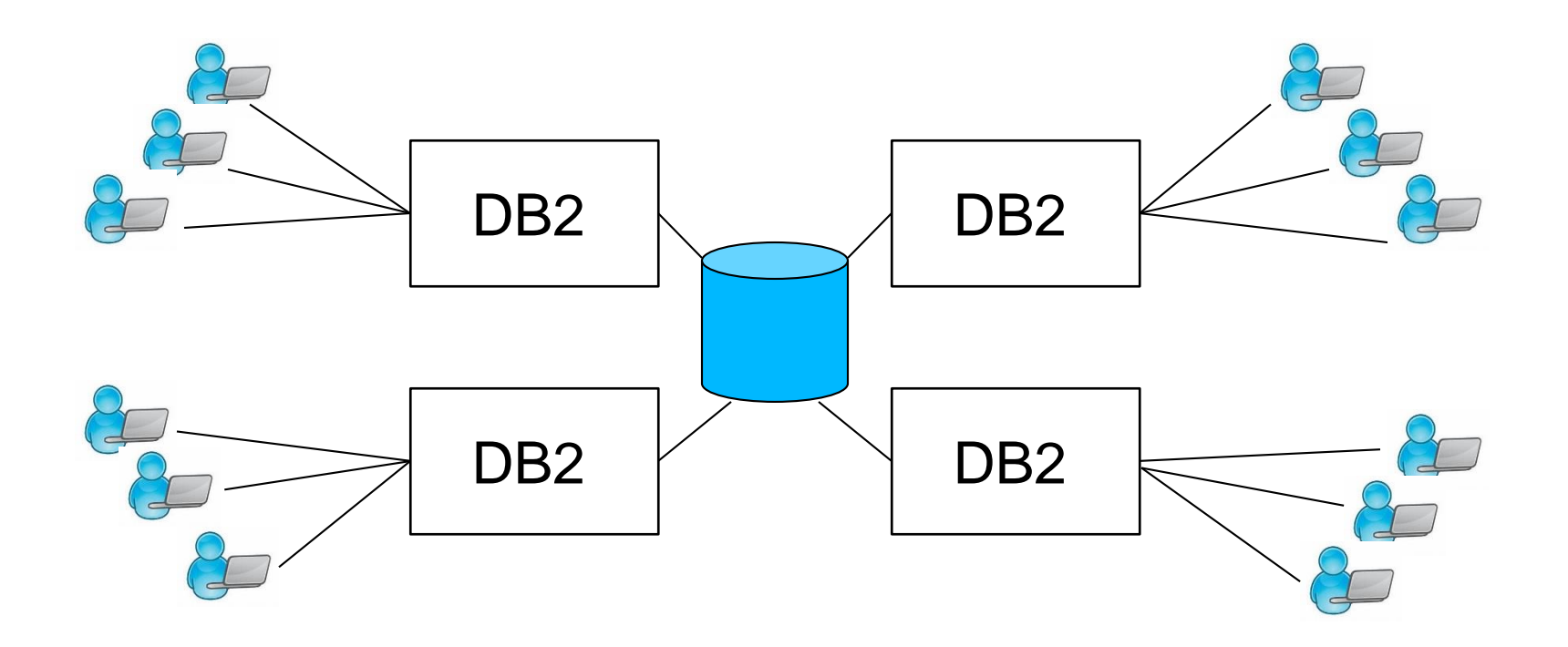

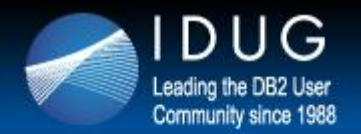

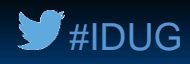

# Optimizing DB2 for z/OS for client-server availability

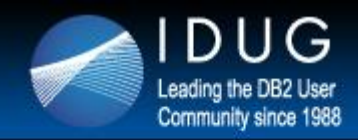

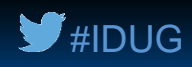

## **Beyond the availability basics (1)**

- "The basics" are the "motherhood and apple pie" things like:
	- Partition your larger tables
	- Regularly back up your data
	- Use online REORG
	- Yada yada yada
- Beyond these basic practices, there are other actions that can boost DB2 data availability (for all apps, not just client-server):
	- Convert non-universal table spaces to universal (for single-table table spaces, this can be done – starting with DB2 10 NFM – via ALTER and online REORG)
	- The availability angle: provides support for pending DDL (new with DB2 10 NFM), whereby many database design changes can be accomplished nondisruptively via ALTER + online REORG (e.g., page size, SEGSIZE, DSSIZE)
		- New DB2 11 pending DDL: ALTER TABLE with DROP COLUMN

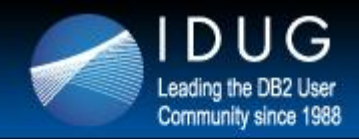

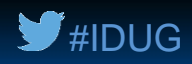

## **Beyond the availability basics (2)**

- Image copy indexes on large tables
	- Do-able since DB2 V6, but not being done at a lot of sites
	- The availability angle: for a large table, there's a good chance that RECOVER of an index will be faster than REBUILD of that same index
		- Not only that, but if you lose a table space AND its indexes, you can recover indexes WHILE table space is being recovered if the indexes were COPY'ed
- Leverage FlashCopy support for the COPY utility (and for inline copies generated by other utilities)
	- At some sites, there is a requirement to run SHRLEVEL REFERENCE image copies of some large objects prior to the start of a batch update process
		- Run COPY with FLASHCOPY YES, and the read-only period will be much briefer
	- Another plus: can create a *time-consistent* (i.e., "non-fuzzy") image copy, even when SHRLEVEL CHANGE is specified

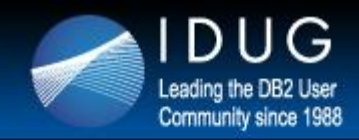

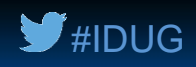

#### **Use queues to make applications less "brittle"**

- Problem: if transaction-driven data updates are made synchronously (from end-user's perspective), whole process breaks down if target database objects are temporarily unavailable for update
- Solution: put a queue between client and server parts of the process
	- User hits "Submit" to place an order (for example), input data is placed on a recoverable queue, and user gets a "Thanks for your order" message
	- A back-end process takes message off queue and accomplishes the back-end DB2 data updates as needed
		- With WebSphere MQ, that back-end process could be a DB2 stored procedure invoked automatically by the DB2 MQListener
	- If target table(s) is unavailable for update, update transactions continue to complete successfully (from end-user's point of view)
		- Queue depth builds up until target table is again available for update, is worked back down when table update availability is restored

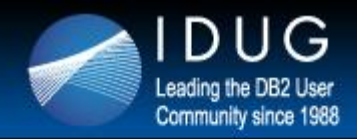

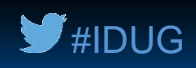

# **Of course, DB2 data sharing is great for high availability**

- Drastically reduces the scope of a DB2 subsystem failure
	- If one DB2 member in the group fails, only data rows or pages that the failing member had X-locked at the time of the failure will be unavailable
		- Those retained locks will be freed when failed member is restarted
		- Restart is typically initiated automatically (on another z/OS LPAR in the Parallel Sysplex, if necessary) and will likely complete *faster* than would be the case in a standalone DB2 environment
- Virtually eliminates the need for planned DB2 outages
	- Example: apply DB2 maintenance without ever stopping the application workload

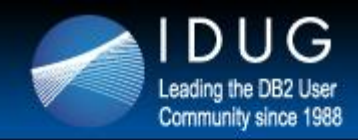

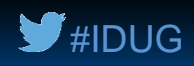

#### **More DB2 data sharing: DVIPAs and DDVIPAs**

- Define a dynamic virtual IP address (DVIPA) for each member of the DB2 data sharing group
	- If a member fails and is restarted on another z/OS LPAR in the Parallel Sysplex, requesters utilizing DRDA 2-phase commit protocol will be able to find it (important for resolving in-doubt DBATs to free up retained locks)
- Define a distributed DVIPA (DDVIPA) for the Sysplex Distributor (a z/OS component), make that the data sharing group's IP address
	- That way, an initial client request to connect to the data sharing group will succeed, as long as at least one DB2 member is active
- Specify IP address for each DB2 member (and group's IP address) in the member's BSDS, not in a PORT reservation statement
	- Allows a DB2 member to accept a request to its port on any IP address
	- Additionally, required for DRDA SSL support (more on this to come)

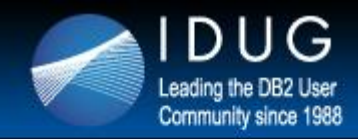

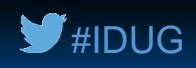

### **Data sharing and "granular" high availability**

- Scenario: you have a DB2 data sharing group, and you want to restrict a particular application to a subset of the group's members
	- Example: separate SQL execution for BI and OLTP applications
- Solution: define two *location aliases* (DB2 V8 feature) by updating members' BSDS data sets (do-able via command with DB2 10)
	- One alias could map to members 1 and 2 of a 6-way group (for example), and the other could map to members 3, 4, 5, and 6
	- Have the BI application connect to the 2-member alias, and the OLTP application to the 4-member alias
- The payoff:
	- Workload separation achieved, and both applications get high-availability benefits of multi-member DB2 service (failure protection, maintenance without maintenance window, connection success if any alias member is up)

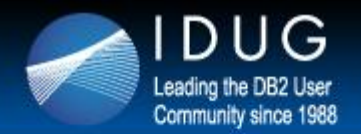

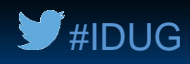

# Optimizing DB2 for z/OS for client-server security

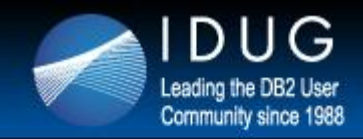

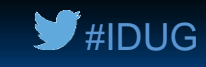

#### **Tighter client-server security with roles and trusted contexts**

- Scenario: application issues dynamic SQL DML statements (maybe using JDBC or ODBC interface), so application's DB2 authorization ID needs table access privileges (e.g., SELECT, UPDATE, DELETE)
	- Problem: it's likely that a number of people know the application's DB2 auth ID and password – could someone use those credentials to gain access to data outside the application?
	- Solution: grant the privileges needed for successful execution of the application's dynamic SQL statements to a role, not to the application's ID
		- Then create a trusted context that limits use of the role's privileges to an application that connects to DB2 using a particular authorization ID and runs on a particular application sever or servers (identified by IP address)

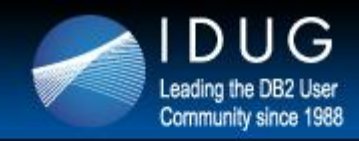

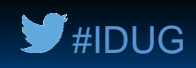

### **Encryption in transmission: SSL**

- Use the DSNJU003 utility to add a secure port to the communication record of a DB2 subsystem in the BSDS (or use the -MODIFY DDF command if on DB2 10 or 11 and change applies to a location alias) **DDF LOCATION=XYZ,SECPORT=448**
- A request directed to this port will have to use SSL encryption, or the request will be rejected
- You'll want to work with your z/OS TCP/IP and security people to get this set up (there are AT-TLS and certificate considerations)
	- A good write-up can be found in the DB2 for z/OS *Managing Security* manual (section of interest: "Encrypting your data with Secure Socket Layer support")
- A DB2 trusted context can require the use of SSL encryption (specify ENCRYPTION 'HIGH' in ATTRIBUTES part of trusted context)

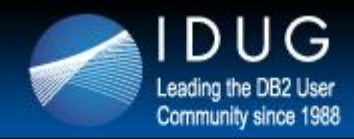

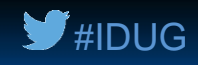

#### **Stored procedures: more-robust security via static SQL**

- A lot of client-side developers like to use data access interfaces (e.g., JDBC, ODBC) that mean dynamic SQL on the DB2 server
- As previously noted, successful execution of dynamic SQL DML statements requires granting table access privileges to an application process's DB2 authorization ID
- An alternative: package "table-touching" SQL statements in DB2 stored procedures (I like native SQL procedures) – application IDs then only need EXECUTE privilege on called stored procedures
	- Stored procedures provide a means of dynamically invoking static SQL
		- Client-side programmers like using their preferred data access interface
		- Server-side security people like the enhanced security provided by static SQL (and they like that stored procedures reduce need to expose detailed database schema information – something that table UDFs do, too)

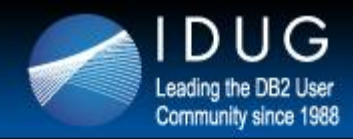

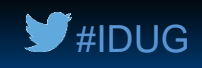

### **Restricting access to certain rows and columns of a table**

- Row permissions and column masks, introduced with DB2 10, can be a better choice versus "security views" for granular and selective restriction of data access
	- Row permissions are preferable to security views in a general sense
		- A key advantage: users (and programmers) continue to refer to the base table by name – no need to refer to a view name
	- Column masks also have the "no need for a view name" advantage, but in some situations, security views could be preferable:
		- When access to a lot of a table's columns is to be restricted (a single view can of course leave a lot of columns out of the SELECT list, whereas one mask restricts access to data in only one column)
		- When columns are to be "hidden," versus merely masked (with view, a "left out" column appears to be "not there," whereas as masked column would appear in a query's result set, but with masked data values)

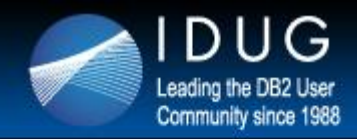

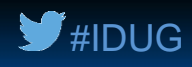

## **And finally, enterprise identity mapping**

- Consider this situation:
	- End users have IDs that they use to authenticate to your network and to client-server applications
		- What if RACF IDs are different from users' "network" user IDs, and you don't want users to have to deal with both?
		- What if you don't want to define a RACF user ID for every single end user that accesses DB2 via client-server applications? What if you'd like to map a set of end users to a single RACF ID?
- Enterprise identity mapping addresses these concerns
	- Possible with DB2 9, but became a lot easier to implement with DB2 10
	- Leverages a RACF capability called distributed identity filters one of these can associate a RACF user ID with one or more end-user "network" IDs
		- The "or more" association is done via a wild-card character in the "name" part of the USERDIDFILTER portion of the RACF RACMAP command that defines the filter – you can map all end-user IDs defined in a given registry to one RACF ID

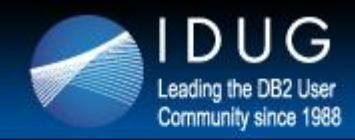

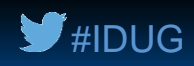

### **A little more on enterprise identity mapping**

- Besides the RACF piece, there are DB2 and application pieces of the enterprise identity mapping whole
- The DB2 piece:
	- Enterprise identity mapping works for DB2 only in the context of a trusted connection
		- So, you grant DB2 privileges needed by a client-server application to a DB2 role, and you specify the RACF ID to which one or more distributed identities map in the WITH USE FOR part of the CREATE TRUSTED CONTEXT statement
- The application piece:
	- The application 1) gets a trusted connection to DB2, and 2) requests an authorization ID switch for that connection (so the application will pass to DB2 the distributed user identity and the name of the associated registry)
		- WebSphere Application Server can do this for you, and it can also be accomplished by way of APIs for Java, CLI/ODBC, and NET

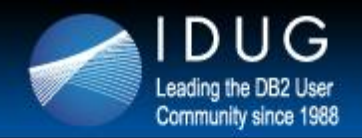

#### **International DB2 Users Group**

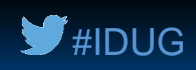

# **Robert Catterall**

IBM *rfcatter@us.ibm.com*

Session G01 At Your Service: Optimizing DB2 for z/OS for Client-Server Applications

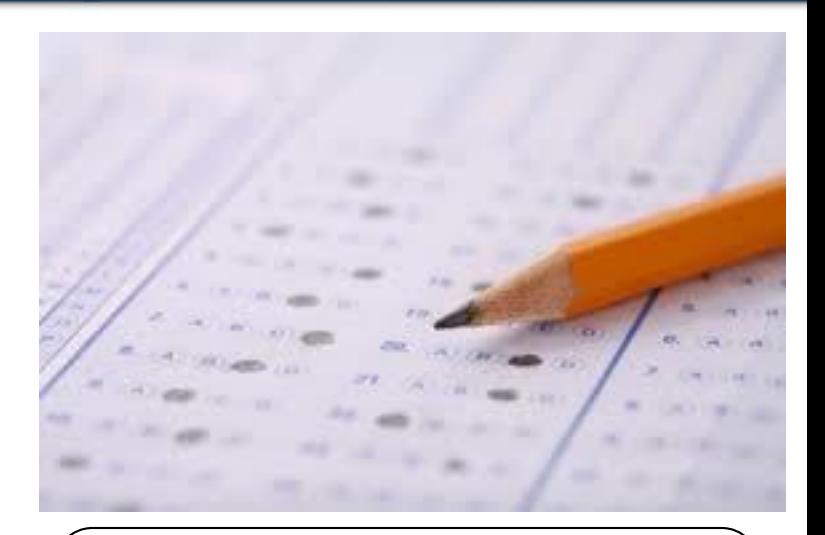

Please fill out your session evaluation before leaving!